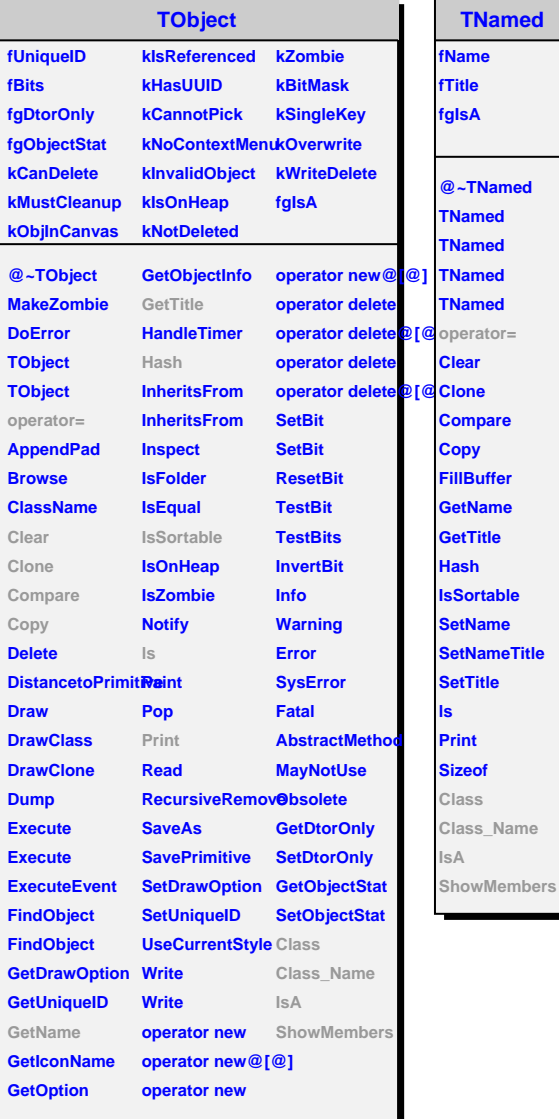

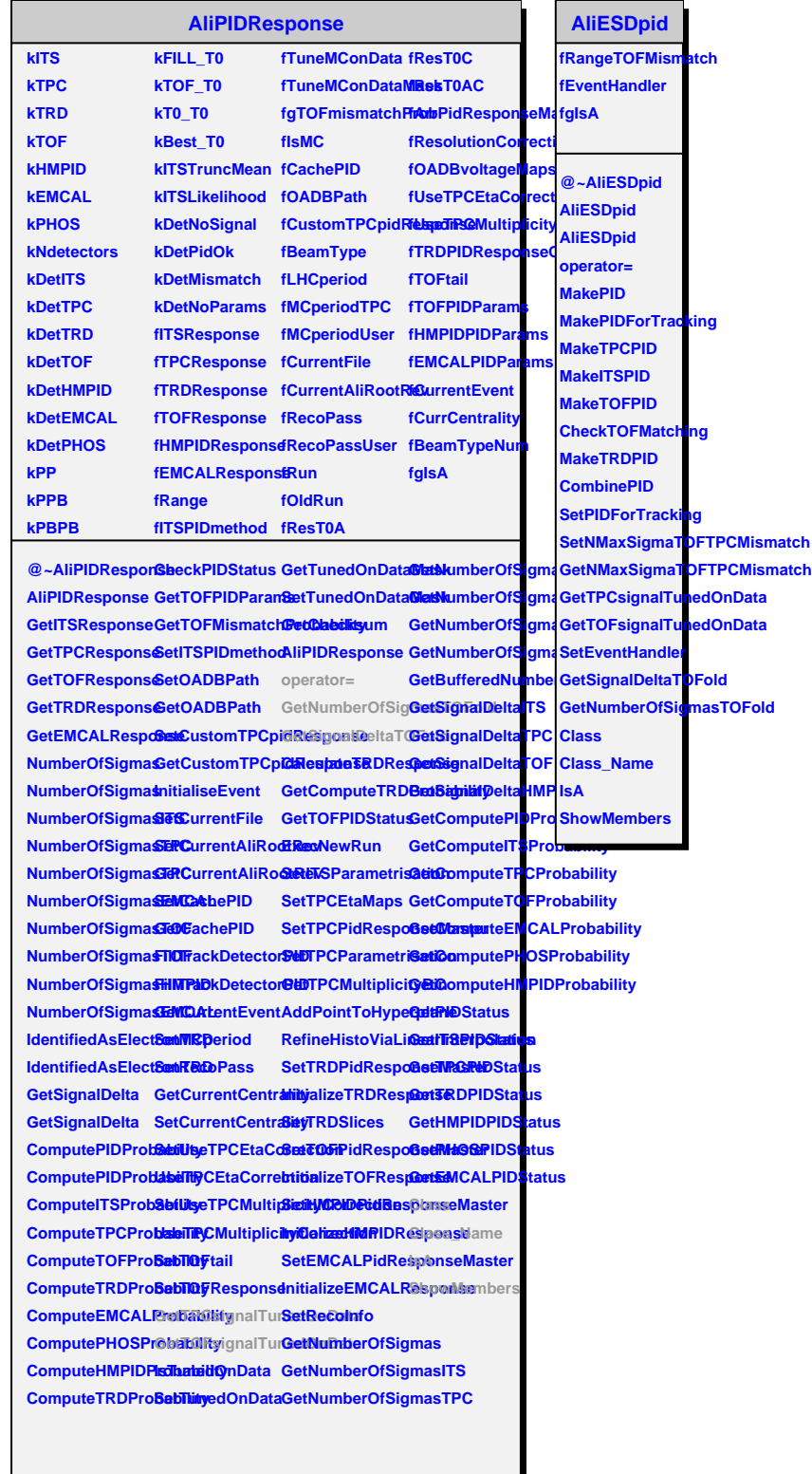

н